# **nextcloud-API Documentation**

*Release 0.0.1*

**EnterpriseyIntranet**

**Jul 11, 2020**

## Contents:

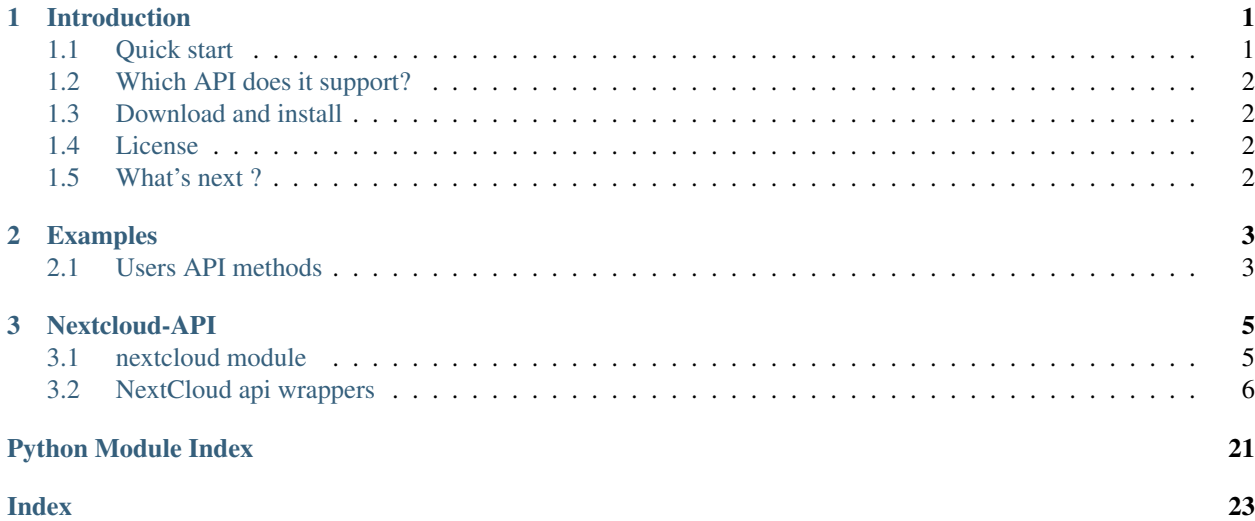

## CHAPTER 1

### Introduction

<span id="page-4-0"></span>Nextcloud-API is Python (2 and 3) wrapper for NextCloud's API. With it you can manage your NextCloud instances from Python scripts.

If you have any question, remark or if you find a bug, don't hesitate to [open an issue.](https://github.com/EnterpriseyIntranet/nextcloud-API/issues)

### <span id="page-4-1"></span>**1.1 Quick start**

First, create your NextCloud instance:

```
import sys
import os
from os.path import dirname
from os.path import join
sys.path.insert(0, join(dirname(__file__), 'src'))
from nextcloud import NextCloud
NEXTCLOUD_URL = "http://{}:80".format(os.environ['NEXTCLOUD_HOSTNAME'])
NEXTCLOUD_USERNAME = os.environ.get('NEXTCLOUD_ADMIN_USER')
NEXTCLOUD_PASSWORD = os.environ.get('NEXTCLOUD_ADMIN_PASSWORD')
# True if you want to get response as JSON
# False if you want to get response as XML
to_js = True
nxc = NextCloud(endpoint=NEXTCLOUD_URL, user=NEXTCLOUD_USERNAME, password=NEXTCLOUD_
˓→PASSWORD, json_output=to_js)
```
Then you can work with NextCloud objects:

nxc.get\_users() new\_user\_id = "new\_user\_username" add\_user\_res = nxc.add\_user(new\_user\_id, "new\_user\_password321\_123") group\_name = "new\_group\_name" add\_group\_res = nxc.add\_group(group\_name) add\_to\_group\_res = nxc.add\_to\_group(new\_user\_id, group\_name)

### <span id="page-5-0"></span>**1.2 Which API does it support?**

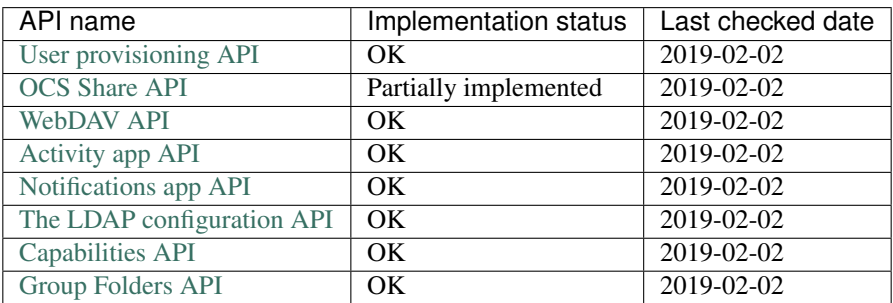

### <span id="page-5-1"></span>**1.3 Download and install**

python setup.py install

### <span id="page-5-2"></span>**1.4 License**

Nextcloud-API is licensed under the GNU General Public License v3.0.

## <span id="page-5-3"></span>**1.5 What's next ?**

Check *[Examples](#page-6-0)* and *[Nextcloud-API](#page-8-0)*.

## CHAPTER 2

### Examples

### <span id="page-6-1"></span><span id="page-6-0"></span>**2.1 Users API methods**

```
import sys
import os
from os.path import dirname
from os.path import join
sys.path.insert(0, join(dirname(__file__), 'src'))
from nextcloud import NextCloud
NEXTCLOUD_URL = "http://{}:80".format(os.environ['NEXTCLOUD_HOSTNAME'])
NEXTCLOUD_USERNAME = os.environ.get('NEXTCLOUD_ADMIN_USER')
NEXTCLOUD_PASSWORD = os.environ.get('NEXTCLOUD_ADMIN_PASSWORD')
# True if you want to get response as JSON
# False if you want to get response as XML
to_js = True
nxc = NextCloud(endpoint=NEXTCLOUD_URL, user=NEXTCLOUD_USERNAME, password=NEXTCLOUD_
˓→PASSWORD, json_output=to_js)
# Quick start
nxc.get_users()
new_user_id = "new_user_username"
add_user_res = nxc.add_user(new_user_id, "new_user_password321_123")
group_name = "new_group_name"
add_group_res = nxc.add_group(group_name)
add_to_group_res = nxc.add_to_group(new_user_id, group_name)
# End quick start
assert add_group_res.status_code == 100
assert new_user_id in nxc.get_group(group_name).data['users']
```
(continues on next page)

(continued from previous page)

```
assert add_user_res.status_code == 100
assert add_to_group_res.status_code == 100
# remove user
remove_user_res = nxc.delete_user(new_user_id)
assert remove_user_res.status_code == 100
user_res = nxc.get_user(new_user_id)
assert user_res.status_code == 404
```
# CHAPTER 3

### Nextcloud-API

### <span id="page-8-2"></span><span id="page-8-1"></span><span id="page-8-0"></span>**3.1 nextcloud module**

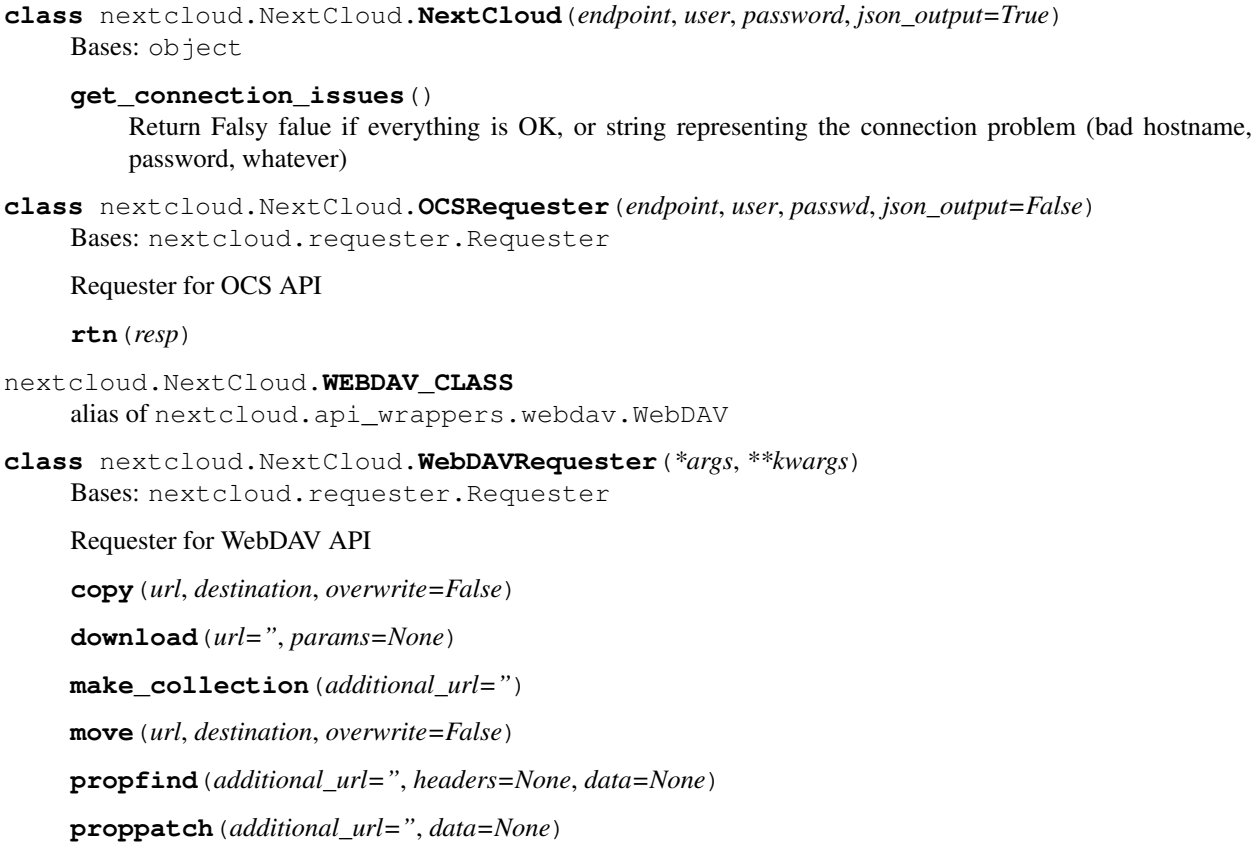

**report**(*additional\_url="*, *data=None*)

**rtn**(*resp*, *data=None*)

### <span id="page-9-1"></span><span id="page-9-0"></span>**3.2 NextCloud api wrappers**

```
class nextcloud.api_wrappers.Activity(requester)
    Bases: nextcloud.base.WithRequester
```
#### **API\_URL = '/ocs/v2.php/apps/activity/api/v2/activity'**

#### **SUCCESS\_CODE = 200**

**get\_activities**(*since=None*, *limit=None*, *object\_type=None*, *object\_id=None*, *sort=None*) Get an activity feed showing your file changes and other interesting things going on in your Nextcloud

All args are optional

#### Parameters

- **since** (*int*) ID of the last activity that you've seen
- **limit** (int) How many activities should be returned (default: 50)
- **object\_type** (string) Filter the activities to a given object. May only appear together with object\_id
- **object\_id** (string) Filter the activities to a given object. May only appear together with object\_type
- **sort** (str, "asc" or "desc") Sort activities ascending or descending (from the since) (Default: desc)

#### Returns:

**class** nextcloud.api\_wrappers.**Apps**(*requester*) Bases: nextcloud.base.WithRequester

#### **API\_URL = '/ocs/v1.php/cloud/apps'**

#### **SUCCESS\_CODE = 100**

**disable\_app**(*app\_id*) Disable the specified app

#### Parameters app id – str, app id

Returns

**enable\_app**(*app\_id*) Enable an app

Parameters **app\_id** – str, app id

Returns

**get\_app**(*app\_id*) Provide information on a specific application

Parameters **app\_id** – str, app id

Returns

**get\_apps**(*filter=None*)

Get a list of apps installed on the Nextcloud server

Parameters filter – str, optional "enabled" or "disabled"

Returns

```
class nextcloud.api_wrappers.Capabilities(requester)
    Bases: nextcloud.base.WithRequester
```

```
API_URL = '/ocs/v1.php/cloud/capabilities'
```

```
SUCCESS_CODE = 100
```

```
get_capabilities()
     Obtain capabilities provided by the Nextcloud server and its apps
```

```
class nextcloud.api_wrappers.FederatedCloudShare(requester)
    Bases: nextcloud.base.WithRequester
```
**API\_URL = '/ocs/v2.php/apps/files\_sharing/api/v1'**

**FEDERATED = 'remote\_shares'**

**SUCCESS\_CODE = 200**

**accept\_pending\_federated\_cloudshare**(*sid*)

```
decline_pending_federated_cloudshare(sid)
```
**delete\_accepted\_federated\_cloudshare**(*sid*)

**get\_federated\_url**(*additional\_url="*)

**get\_known\_federated\_cloudshare**(*sid*)

**list\_accepted\_federated\_cloudshares**()

```
list_pending_federated_cloudshares()
```
**class** nextcloud.api\_wrappers.**Group**(*requester*) Bases: nextcloud.base.WithRequester

#### **API\_URL = '/ocs/v1.php/cloud/groups'**

**SUCCESS\_CODE = 100**

**add\_group**(*gid*) Add a new group

Parameters **gid** – str, group name

Returns

```
delete_group(gid)
    Remove a group
```
Parameters gid – str, group name

Returns

**get\_group**(*gid*) Retrieve a list of group members

Parameters **gid** – str, group name

#### Returns

**get\_groups**(*search=None*, *limit=None*, *offset=None*) Retrieve a list of groups from the Nextcloud server

Parameters

- **search** string, optional search string
- **limit** int, optional limit value

• **offset** – int, optional offset value

Returns

```
get_subadmins(gid)
    List subadmins of the group
```
Parameters gid – str, group name

#### Returns

**class** nextcloud.api\_wrappers.**GroupFolders**(*requester*) Bases: nextcloud.base.WithRequester

#### **API\_URL = '/apps/groupfolders/folders'**

**SUCCESS\_CODE = 100**

**create\_group\_folder**(*mountpoint*) Create a new group folder

**Parameters mountpoint**  $(str)$  – name for the new folder

Returns:

#### **delete\_group\_folder**(*fid*) Delete a group folder

Parameters fid(int/str) – group folder id

Returns:

```
get_group_folder(fid)
     Return a specific configured folder and it's settings
```
Parameters fid(int/str) – group folder id

Returns:

```
get_group_folders()
     Return a list of call configured folders and their settings
```
Returns:

#### **grant\_access\_to\_group\_folder**(*fid*, *gid*)

Give a group access to a folder

#### Parameters

- **fid** (int/str) group folder id
- $\text{gid}(str)$  group to share with id

Returns:

**rename\_group\_folder**(*fid*, *mountpoint*) Change the name of a folder

Parameters

- **fid** (int/str) group folder id
- **mountpoint**  $(str)$  The new name for the folder

Returns:

```
revoke_access_to_group_folder(fid, gid)
    Remove access from a group to a folder
```
<span id="page-12-0"></span>Parameters

- **fid** (int/str) group folder id
- $\mathbf{gid}\left(\mathbf{str}\right)$  group id

Returns:

```
set_permissions_to_group_folder(fid, gid, permissions)
```
Set the permissions a group has in a folder

#### Parameters

- **fid** (int/str) group folder id
- **gid** (str) group id
- **permissions** (int) The new permissions for the group as attribute of Permission class

Returns:

**set\_quota\_of\_group\_folder**(*fid*, *quota*) Set the quota for a folder in bytes

#### Parameters

- **fid** (int/str) group folder id
- **quota** (int/str) The new quota for the folder in bytes, user -3 for unlimited

Returns:

```
class nextcloud.api_wrappers.Notifications(requester)
```
Bases: nextcloud.base.WithRequester

#### **API\_URL = '/ocs/v2.php/apps/notifications/api/v2/notifications'**

```
SUCCESS_CODE = 200
```
**delete\_all\_notifications**() Delete all notification for a logged in user

#### **Notes**

This endpoint was added for Nextcloud 14

```
delete_notification(notification_id)
     Delete single notification by id for a user
```
Parameters notification id (int) – Notification id

Returns:

```
get_notification(notification_id)
     Get single notification by id for a user
```
Parameters notification\_id(int) - Notification id

Returns:

```
get_notifications()
     Get list of notifications for a logged in user
```

```
class nextcloud.api_wrappers.Share(requester)
    Bases: nextcloud.base.WithRequester
```
<span id="page-13-0"></span>**API\_URL = '/ocs/v2.php/apps/files\_sharing/api/v1'**

**LOCAL = 'shares'**

**SUCCESS\_CODE = 200**

```
create_share(path, share_type, share_with=None, public_upload=None, password=None, permis-
                 sions=None)
     Share a file/folder with a user/group or as public link
```
Mandatory fields: share\_type, path and share\_with for share\_type USER (0) or GROUP (1).

#### Parameters

- **path**  $(str)$  path to the file/folder which should be shared
- **share\_type** (int) ShareType attribute
- **share\_with**  $(str)$  user/group id with which the file should be shared
- **public\_upload** (bool) bool, allow public upload to a public shared folder (true/false)
- **password**  $(str)$  password to protect public link Share with
- **permissions** (int) sum of selected Permission attributes

Returns:

**delete\_share**(*sid*)

Remove the given share

**Parameters**  $\text{sid}(str)$  **– share id** 

Returns:

```
get_local_url(additional_url=")
```
**get\_share\_info**(*sid*)

Get information about a given share

Parameters  $sid(int)$  – share id

Returns:

```
get_shares()
```
Get all shares from the user

**get\_shares\_from\_path**(*path*, *reshares=None*, *subfiles=None*) Get all shares from a given file/folder

#### Parameters

- **path**  $(str)$  path to file/folder
- **reshares** (bool) (optional) return not only the shares from the current user but all shares from the given file
- **subfiles** (bool) (optional) return all shares within a folder, given that path defines a folder

Returns:

```
update_share(sid, permissions=None, password=None, public_upload=None, expire_date=")
     Update a given share, only one value can be updated per request
```
#### Parameters

•  $sid(str)$  – share id

- <span id="page-14-0"></span>• **permissions** (int) – sum of selected Permission attributes
- **password** (str) password to protect public link Share with
- **public\_upload** (bool) bool, allow public upload to a public shared folder (true/false)
- **expire** date  $(str)$  set an expire date for public link shares. Format: 'YYYY-MM-DD'

Returns:

**static validate\_share\_parameters**(*path*, *share\_type*, *share\_with*) Check if share parameters make sense

#### Parameters

- **path**  $(str)$  path to the file/folder which should be shared
- **share\_type** (int) ShareType attribute
- **share\_with**  $(str)$  user/group id with which the file should be shared

Returns True if parameters make sense together, False otherwise

#### Return type bool

**class** nextcloud.api\_wrappers.**User**(*requester*) Bases: nextcloud.base.WithRequester

**API\_URL = '/ocs/v1.php/cloud/users'**

**SUCCESS\_CODE = 100**

**add\_to\_group**(*uid*, *gid*) Add the specified user to the specified group

#### Parameters

- **uid** str, uid of user
- **gid** str, name of group

#### Returns

**add\_user**(*uid*, *passwd*) Create a new user on the Nextcloud server

#### **Parameters**

- **uid** str, uid of new user
- **passwd** str, password of new user

#### Returns

```
create_subadmin(uid, gid)
    Make a user the subadmin of a group
```
#### Parameters

- **uid** str, uid of user
- **gid** str, name of group

### Returns

**delete\_user**(*uid*) Delete a user from the Nextcloud server <span id="page-15-0"></span>Parameters  $uid - str$ , uid of user

Returns

**disable\_user**(*uid*)

Disable a user on the Nextcloud server so that the user cannot login anymore

Parameters  $uid - str$ , uid of user

Returns

**edit\_user**(*uid*, *what*, *value*)

Edit attributes related to a user

Users are able to edit email, displayname and password; admins can also edit the quota value

#### Parameters

- **uid** str, uid of user
- **what** str, the field to edit
- **value** str, the new value for the field

### Returns

#### **enable\_user**(*uid*)

Enable a user on the Nextcloud server so that the user can login again

Parameters  $uid - str$ , uid of user

### Returns

```
get_subadmin_groups(uid)
```
Get the groups in which the user is a subadmin

Parameters  $uid - str$ , uid of user

#### Returns

**get\_user**(*uid*) Retrieve information about a single user

Parameters  $uid - str$ , uid of user

#### Returns

**get\_users**(*search=None*, *limit=None*, *offset=None*) Retrieve a list of users from the Nextcloud server

#### Parameters

- **search** string, optional search string
- **limit** int, optional limit value
- **offset** int, optional offset value

#### Returns

```
remove_from_group(uid, gid)
    Remove the specified user from the specified group
```
#### Parameters

- **uid** str, uid of user
- **gid** str, name of group

#### Returns

<span id="page-16-0"></span>**remove\_subadmin**(*uid*, *gid*)

Remove the subadmin rights for the user specified from the group specified

#### Parameters

- **uid** str, uid of user
- **gid** str, name of group

Returns

```
resend_welcome_mail(uid)
    Trigger the welcome email for this user again
```
Parameters **uid** – str, uid of user

Returns

```
class nextcloud.api_wrappers.UserLDAP(requester)
    Bases: nextcloud.base.WithRequester
```
**API\_URL = '/ocs/v2.php/apps/user\_ldap/api/v1/config'**

```
CONFIG_KEYS = ['ldapHost', 'ldapPort', 'ldapBackupHost', 'ldapBackupPort', 'ldapBase',
```
**SUCCESS\_CODE = 200**

```
create_ldap_config()
    Create a new and empty LDAP configuration
```
**delete\_ldap\_config**(*config\_id*) Delete a given LDAP configuration

Parameters config\_id(str) – User LDAP config id

Returns:

```
edit_ldap_config(config_id, data)
```
Update a configuration with the provided values

You can find list of all config keys in get\_ldap\_config method response or in Nextcloud docs

Parameters

- **config\_id** (str) User LDAP config id
- $\bullet$  **data**  $(dict)$  config values to update

Returns:

```
get_ldap_agent_name(config_id)
```

```
get_ldap_agent_password(config_id)
```
**get\_ldap\_attributes\_for\_group\_search**(*config\_id*)

```
get_ldap_attributes_for_user_search(config_id)
```

```
get_ldap_backup_host(config_id)
```
**get\_ldap\_backup\_port**(*config\_id*)

**get\_ldap\_base**(*config\_id*)

**get\_ldap\_base\_groups**(*config\_id*)

```
get_ldap_base_users(config_id)
```
<span id="page-17-0"></span>**get\_ldap\_cache\_ttl**(*config\_id*)

**get\_ldap\_config**(*config\_id*, *show\_password=None*)

Get all keys and values of the specified LDAP configuration

Parameters

- **config**  $id(str) User LDAP config id$
- **show\_password** (int) 0 or 1 whether to return the password in clear text (default 0)

Returns:

**get\_ldap\_config\_id**(*idx=1*)

The LDAP config ID is a string. Given the number of the config file, return the corresponding string ID if the configuration exists.

**Parameters idx** – The index of the configuration. If a single configuration exists on the server from the beginning, it is going to have index of 1.

Returns Configuration string or None

- **get\_ldap\_configuration\_active**(*config\_id*)
- **get\_ldap\_default\_ppolicy\_dn**(*config\_id*)
- **get\_ldap\_dynamic\_group\_member\_url**(*config\_id*)
- **get\_ldap\_email\_attribute**(*config\_id*)
- **get\_ldap\_experienced\_admin**(*config\_id*)
- **get\_ldap\_expert\_username\_attr**(*config\_id*)
- **get\_ldap\_expert\_uuidgroup\_attr**(*config\_id*)
- **get\_ldap\_expert\_uuiduser\_attr**(*config\_id*)
- **get\_ldap\_gid\_number**(*config\_id*)
- **get\_ldap\_group\_display\_name**(*config\_id*)
- **get\_ldap\_group\_filter**(*config\_id*)
- **get\_ldap\_group\_filter\_groups**(*config\_id*)
- **get\_ldap\_group\_filter\_mode**(*config\_id*)
- **get\_ldap\_group\_filter\_objectclass**(*config\_id*)
- **get\_ldap\_group\_member\_assoc\_attr**(*config\_id*)
- **get\_ldap\_has\_member\_of\_filter\_support**(*config\_id*)
- **get\_ldap\_home\_folder\_naming\_rule**(*config\_id*)
- **get\_ldap\_host**(*config\_id*)
- **get\_ldap\_last\_jpeg\_photo\_lookup**(*config\_id*)
- **get\_ldap\_login\_filter**(*config\_id*)
- **get\_ldap\_login\_filter\_attributes**(*config\_id*)
- **get\_ldap\_login\_filter\_email**(*config\_id*)
- **get\_ldap\_login\_filter\_mode**(*config\_id*)
- **get\_ldap\_login\_filter\_username**(*config\_id*)

<span id="page-18-0"></span>**get\_ldap\_lowest\_existing\_config\_id**(*lower\_bound=1*, *upper\_bound=10*)

Given (inclusive) lower and upper bounds, try to guess an existing LDAP config ID that corresponds to an index within those bounds.

#### Parameters

- **lower** bound The lowest index of the configuration possible.
- **upper\_bound** The greatest index of the configuration possible.

Returns Configuration string or None

- **get\_ldap\_nested\_groups**(*config\_id*)
- **get\_ldap\_override\_main\_server**(*config\_id*)
- **get\_ldap\_paging\_size**(*config\_id*)
- **get\_ldap\_port**(*config\_id*)
- **get\_ldap\_quota\_attribute**(*config\_id*)
- **get\_ldap\_quota\_default**(*config\_id*)
- **get\_ldap\_tls**(*config\_id*)
- **get\_ldap\_turn\_off\_cert\_check**(*config\_id*)
- **get\_ldap\_turn\_on\_password\_change**(*config\_id*)
- **get\_ldap\_use\_member\_of\_to\_detect\_membership**(*config\_id*)
- **get\_ldap\_user\_display\_name**(*config\_id*)
- **get\_ldap\_user\_filter**(*config\_id*)
- **get\_ldap\_user\_filter\_groups**(*config\_id*)
- **get\_ldap\_user\_filter\_mode**(*config\_id*)
- **get\_ldap\_user\_filter\_objectclass**(*config\_id*)
- **get\_ldap\_uuid\_group\_attribute**(*config\_id*)
- **get\_ldap\_uuid\_user\_attribute**(*config\_id*)
- **ldap\_cache\_flush**(*config\_id*)

Flush the cache, so the fresh LDAP DB data is used.

Implementation detail: This is performed by a fake update of LDAP cache TTL as indicated by

Parameters config\_id(str) – User LDAP config id

- **set\_ldap\_agent\_name**(*config\_id*, *value*)
- **set\_ldap\_agent\_password**(*config\_id*, *value*)
- **set\_ldap\_attributes\_for\_group\_search**(*config\_id*, *value*)
- **set\_ldap\_attributes\_for\_user\_search**(*config\_id*, *value*)
- **set\_ldap\_backup\_host**(*config\_id*, *value*)
- **set\_ldap\_backup\_port**(*config\_id*, *value*)
- **set\_ldap\_base**(*config\_id*, *value*)

**set\_ldap\_base\_groups**(*config\_id*, *value*)

**set\_ldap\_base\_users**(*config\_id*, *value*)

- <span id="page-19-0"></span>**set\_ldap\_cache\_ttl**(*config\_id*, *value*)
- **set\_ldap\_configuration\_active**(*config\_id*, *value*)
- **set\_ldap\_default\_ppolicy\_dn**(*config\_id*, *value*)
- **set\_ldap\_dynamic\_group\_member\_url**(*config\_id*, *value*)
- **set\_ldap\_email\_attribute**(*config\_id*, *value*)
- **set\_ldap\_experienced\_admin**(*config\_id*, *value*)
- **set\_ldap\_expert\_username\_attr**(*config\_id*, *value*)
- **set\_ldap\_expert\_uuidgroup\_attr**(*config\_id*, *value*)
- **set\_ldap\_expert\_uuiduser\_attr**(*config\_id*, *value*)
- **set\_ldap\_gid\_number**(*config\_id*, *value*)
- **set\_ldap\_group\_display\_name**(*config\_id*, *value*)
- **set\_ldap\_group\_filter**(*config\_id*, *value*)
- **set\_ldap\_group\_filter\_groups**(*config\_id*, *value*)
- **set\_ldap\_group\_filter\_mode**(*config\_id*, *value*)
- **set\_ldap\_group\_filter\_objectclass**(*config\_id*, *value*)
- set ldap group member assoc attr (*config id, value*)
- **set\_ldap\_has\_member\_of\_filter\_support**(*config\_id*, *value*)
- **set\_ldap\_home\_folder\_naming\_rule**(*config\_id*, *value*)
- **set\_ldap\_host**(*config\_id*, *value*)
- **set\_ldap\_last\_jpeg\_photo\_lookup**(*config\_id*, *value*)
- **set\_ldap\_login\_filter**(*config\_id*, *value*)
- **set\_ldap\_login\_filter\_attributes**(*config\_id*, *value*)
- **set\_ldap\_login\_filter\_email**(*config\_id*, *value*)
- **set\_ldap\_login\_filter\_mode**(*config\_id*, *value*)
- **set\_ldap\_login\_filter\_username**(*config\_id*, *value*)
- **set\_ldap\_nested\_groups**(*config\_id*, *value*)
- **set\_ldap\_override\_main\_server**(*config\_id*, *value*)
- **set\_ldap\_paging\_size**(*config\_id*, *value*)
- **set\_ldap\_port**(*config\_id*, *value*)
- **set\_ldap\_quota\_attribute**(*config\_id*, *value*)
- **set\_ldap\_quota\_default**(*config\_id*, *value*)
- **set\_ldap\_tls**(*config\_id*, *value*)
- **set\_ldap\_turn\_off\_cert\_check**(*config\_id*, *value*)
- **set\_ldap\_turn\_on\_password\_change**(*config\_id*, *value*)
- **set\_ldap\_use\_member\_of\_to\_detect\_membership**(*config\_id*, *value*)
- **set\_ldap\_user\_display\_name**(*config\_id*, *value*)

<span id="page-20-0"></span>**set\_ldap\_user\_filter**(*config\_id*, *value*)

**set\_ldap\_user\_filter\_groups**(*config\_id*, *value*)

**set\_ldap\_user\_filter\_mode**(*config\_id*, *value*)

**set\_ldap\_user\_filter\_objectclass**(*config\_id*, *value*)

**set\_ldap\_uuid\_group\_attribute**(*config\_id*, *value*)

**set\_ldap\_uuid\_user\_attribute**(*config\_id*, *value*)

#### nextcloud.api\_wrappers.**WEBDAV\_CLASS**

alias of nextcloud.api\_wrappers.webdav.WebDAV

**class** nextcloud.api\_wrappers.**WebDAV**(*\*args*, *\*\*kwargs*) Bases: nextcloud.base.WithRequester

#### **API\_URL = '/remote.php/dav/files'**

#### **assure\_folder\_exists**(*uid*, *folder\_path*)

Create folder on Nextcloud storage, don't do anything if the folder already exists. :param uid: uid of user :type uid: str :param folder\_path: folder path :type folder\_path: str

Returns:

#### **assure\_tree\_exists**(*uid*, *tree\_path*)

Make sure that the folder structure on Nextcloud storage exists :param uid: uid of user :type uid: str :param folder path: The folder tree :type folder path: str

Returns:

**copy\_path**(*uid*, *path*, *destination\_path*, *overwrite=False*) Copy file or folder to destination

#### Parameters

- **uid**  $(str)$  uid of user
- **path**  $(str)$  file or folder path to copy
- **destionation\_path** (str) destination where to copy
- **overwrite** (bool) allow destination path overriding

#### **create\_folder**(*uid*, *folder\_path*)

Create folder on Nextcloud storage

#### Parameters

- $uid(str) uid$  of user
- **folder\_path** (str) folder path

#### **delete\_path**(*uid*, *path*)

Delete file or folder with all content of given user by path

#### Parameters

- **uid**  $(str)$  uid of user
- $path(str)$  file or folder path to delete

#### **download\_file**(*uid*, *path*)

Download file of given user by path File will be saved to working directory path argument must be valid file path Modified time of saved file will be synced with the file properties in Nextcloud

#### Exception will be raised if:

- <span id="page-21-0"></span>• path doesn't exist,
- path is a directory, or if
- file with same name already exists in working directory

#### Parameters

•  $uid(str) - uid$  of user

•  $path(str) - file path$ 

Returns None

#### **list\_favorites**(*uid*, *path="*)

Set files of a user favorite

#### **Parameters**

- $uid(str) uid$  of user
- **path**  $(str)$  file or folder path to make favorite

**list\_folders**(*uid*, *path=None*, *depth=1*, *all\_properties=False*) Get path files list with files properties for given user, with given depth

#### Parameters

- $uid(str) uid$  of user
- **path** (str/None) files path
- **depth** (int) depth of listing files (directories content for example)
- **all\_properties** (bool) list all available file properties in Nextcloud

Returns list of dicts if json\_output list of File objects if not json\_output

**move\_path**(*uid*, *path*, *destination\_path*, *overwrite=False*) Move file or folder to destination

#### Parameters

- $uid(str) uid$  of user
- **path**  $(str)$  file or folder path to move
- destionation\_path  $(str)$  destination where to move
- **overwrite** (bool) allow destination path overriding

#### **set\_favorites**(*uid*, *path*)

Set files of a user favorite

#### Parameters

- **uid**  $(str)$  uid of user
- **path**  $(str)$  file or folder path to make favorite

**upload\_file**(*uid*, *local\_filepath*, *remote\_filepath*, *timestamp=None*) Upload file to Nextcloud storage

#### Parameters

- **uid**  $(str)$  uid of user
- **local\_filepath** (str) path to file on local storage
- **remote\_filepath**  $(str)$  path where to upload file on Nextcloud storage
- **timestamp** (int) timestamp of upload file. If None, get time by local file.
- <span id="page-22-0"></span>**upload\_file\_contents**(*uid*, *file\_contents*, *remote\_filepath*, *timestamp=None*)

Upload file to Nextcloud storage

#### Parameters

- **uid**  $(str)$  uid of user
- **file\_contents** (bytes) Bytes the file to be uploaded consists of
- **remote\_filepath** (str) path where to upload file on Nextcloud storage
- $\cdot$  timestamp  $(int)$  mtime of upload file

Python Module Index

<span id="page-24-0"></span>n

nextcloud.api\_wrappers, [6](#page-9-0) nextcloud.NextCloud, [5](#page-8-1)

### Index

### <span id="page-26-0"></span>A

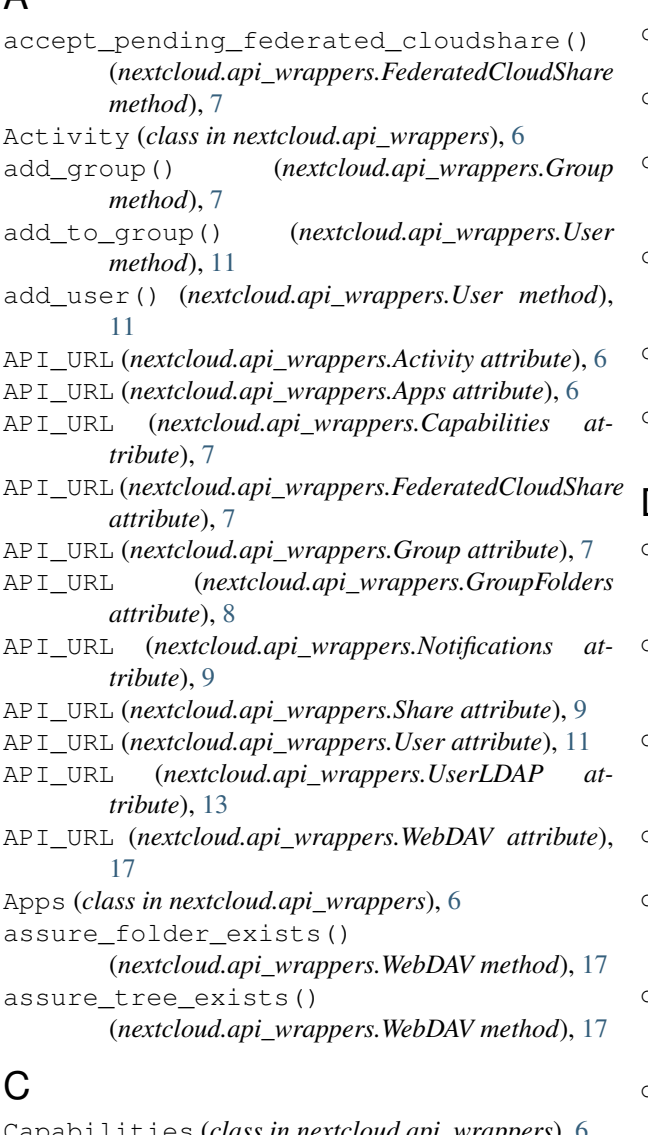

Capabilities (*class in nextcloud.api\_wrappers*), [6](#page-9-1) CONFIG\_KEYS (*nextcloud.api\_wrappers.UserLDAP attribute*), [13](#page-16-0)

copy() (*nextcloud.NextCloud.WebDAVRequester*

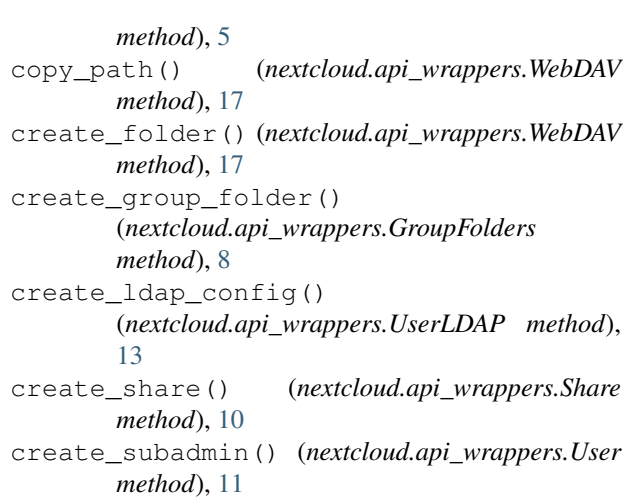

### D

decline\_pending\_federated\_cloudshare() (*nextcloud.api\_wrappers.FederatedCloudShare method*), [7](#page-10-0) delete accepted federated cloudshare()

(*nextcloud.api\_wrappers.FederatedCloudShare method*), [7](#page-10-0)

delete\_all\_notifications() (*nextcloud.api\_wrappers.Notifications method*), [9](#page-12-0)

delete\_group() (*nextcloud.api\_wrappers.Group method*), [7](#page-10-0)

delete\_group\_folder() (*nextcloud.api\_wrappers.GroupFolders method*), [8](#page-11-0)

delete\_ldap\_config() (*nextcloud.api\_wrappers.UserLDAP method*), [13](#page-16-0)

delete\_notification() (*nextcloud.api\_wrappers.Notifications method*), [9](#page-12-0)

delete\_path() (*nextcloud.api\_wrappers.WebDAV method*), [17](#page-20-0)

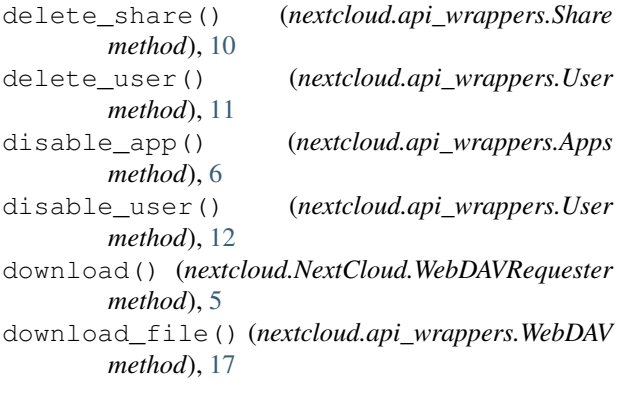

### E

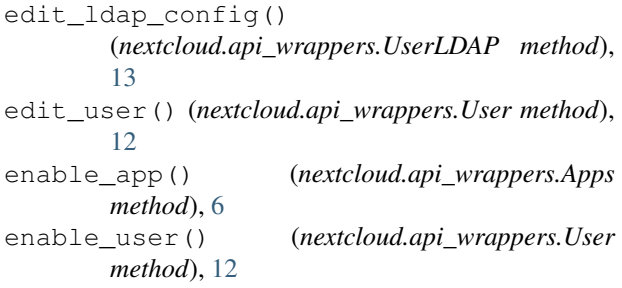

### F

FEDERATED (*nextcloud.api\_wrappers.FederatedCloudShare attribute*), [7](#page-10-0) FederatedCloudShare (*class in nextcloud.api\_wrappers*), [7](#page-10-0)

## G

```
get_activities() (nextcloud.api_wrappers.Activity
        method), 6
get_app() (nextcloud.api_wrappers.Apps method), 6
get_apps() (nextcloud.api_wrappers.Apps method), 6
get_capabilities()
        (nextcloud.api_wrappers.Capabilities method),
        7
get_connection_issues()
        (nextcloud.NextCloud.NextCloud method),
        5
get_federated_url()
        (nextcloud.api_wrappers.FederatedCloudShare
        method), 7
get_group() (nextcloud.api_wrappers.Group
        method), 7
get_group_folder()
        (nextcloud.api_wrappers.GroupFolders
        method), 8
get_group_folders()
        (nextcloud.api_wrappers.GroupFolders
        method), 8
get_groups() (nextcloud.api_wrappers.Group
        method), 7
```
get known federated cloudshare() (*nextcloud.api\_wrappers.FederatedCloudShare method*), [7](#page-10-0) get\_ldap\_agent\_name() (*nextcloud.api\_wrappers.UserLDAP method*), [13](#page-16-0) get\_ldap\_agent\_password() (*nextcloud.api\_wrappers.UserLDAP method*), [13](#page-16-0) get\_ldap\_attributes\_for\_group\_search() (*nextcloud.api\_wrappers.UserLDAP method*), [13](#page-16-0) get\_ldap\_attributes\_for\_user\_search() (*nextcloud.api\_wrappers.UserLDAP method*), [13](#page-16-0) get\_ldap\_backup\_host() (*nextcloud.api\_wrappers.UserLDAP method*), [13](#page-16-0) get\_ldap\_backup\_port() (*nextcloud.api\_wrappers.UserLDAP method*), [13](#page-16-0) get\_ldap\_base() (*nextcloud.api\_wrappers.UserLDAP method*), [13](#page-16-0) get\_ldap\_base\_groups() (*nextcloud.api\_wrappers.UserLDAP method*), [13](#page-16-0) get\_ldap\_base\_users() (*nextcloud.api\_wrappers.UserLDAP method*), [13](#page-16-0) get\_ldap\_cache\_ttl() (*nextcloud.api\_wrappers.UserLDAP method*), [13](#page-16-0) get\_ldap\_config() (*nextcloud.api\_wrappers.UserLDAP method*), [14](#page-17-0) get\_ldap\_config\_id() (*nextcloud.api\_wrappers.UserLDAP method*), [14](#page-17-0) get\_ldap\_configuration\_active() (*nextcloud.api\_wrappers.UserLDAP method*), [14](#page-17-0) get\_ldap\_default\_ppolicy\_dn() (*nextcloud.api\_wrappers.UserLDAP method*), [14](#page-17-0) get\_ldap\_dynamic\_group\_member\_url() (*nextcloud.api\_wrappers.UserLDAP method*), [14](#page-17-0) get\_ldap\_email\_attribute() (*nextcloud.api\_wrappers.UserLDAP method*), [14](#page-17-0) get\_ldap\_experienced\_admin() (*nextcloud.api\_wrappers.UserLDAP method*), [14](#page-17-0) get ldap expert username attr()

(*nextcloud.api\_wrappers.UserLDAP method*), [14](#page-17-0) get\_ldap\_expert\_uuidgroup\_attr() (*nextcloud.api\_wrappers.UserLDAP method*), [14](#page-17-0) get ldap expert uuiduser attr() (*nextcloud.api\_wrappers.UserLDAP method*), [14](#page-17-0) get\_ldap\_gid\_number() (*nextcloud.api\_wrappers.UserLDAP method*), [14](#page-17-0) get\_ldap\_group\_display\_name() (*nextcloud.api\_wrappers.UserLDAP method*), [14](#page-17-0) get\_ldap\_group\_filter() (*nextcloud.api\_wrappers.UserLDAP method*), [14](#page-17-0) get ldap group filter groups() (*nextcloud.api\_wrappers.UserLDAP method*), [14](#page-17-0) get\_ldap\_group\_filter\_mode() (*nextcloud.api\_wrappers.UserLDAP method*), [14](#page-17-0) get\_ldap\_group\_filter\_objectclass() (*nextcloud.api\_wrappers.UserLDAP method*), [14](#page-17-0) get\_ldap\_group\_member\_assoc\_attr() (*nextcloud.api\_wrappers.UserLDAP method*), [14](#page-17-0) (*nextcloud.api\_wrappers.UserLDAP method*), [14](#page-17-0) get\_ldap\_home\_folder\_naming\_rule() (*nextcloud.api\_wrappers.UserLDAP method*), [14](#page-17-0) get\_ldap\_host() (*nextcloud.api\_wrappers.UserLDAP* get\_ldap\_user\_filter() *method*), [14](#page-17-0) get\_ldap\_last\_jpeg\_photo\_lookup() (*nextcloud.api\_wrappers.UserLDAP method*), get\_ldap\_user\_filter\_groups() [14](#page-17-0) get\_ldap\_login\_filter() (*nextcloud.api\_wrappers.UserLDAP method*), get\_ldap\_user\_filter\_mode() [14](#page-17-0) get\_ldap\_login\_filter\_attributes() [14](#page-17-0) get\_ldap\_login\_filter\_email() (*nextcloud.api\_wrappers.UserLDAP method*), get\_ldap\_uuid\_group\_attribute() [14](#page-17-0) get\_ldap\_login\_filter\_mode() (*nextcloud.api\_wrappers.UserLDAP method*), get\_ldap\_uuid\_user\_attribute() [14](#page-17-0) get\_ldap\_login\_filter\_username() (*nextcloud.api\_wrappers.UserLDAP method*),

get\_ldap\_has\_member\_of\_filter\_support() get\_ldap\_use\_member\_of\_to\_detect\_membership() (*nextcloud.api\_wrappers.UserLDAP method*), get\_ldap\_user\_filter\_objectclass() [14](#page-17-0) get\_ldap\_lowest\_existing\_config\_id() (*nextcloud.api\_wrappers.UserLDAP method*), [14](#page-17-0) get\_ldap\_nested\_groups() (*nextcloud.api\_wrappers.UserLDAP method*), [15](#page-18-0) get\_ldap\_override\_main\_server() (*nextcloud.api\_wrappers.UserLDAP method*), [15](#page-18-0) get\_ldap\_paging\_size() (*nextcloud.api\_wrappers.UserLDAP method*), [15](#page-18-0) get\_ldap\_port() (*nextcloud.api\_wrappers.UserLDAP method*), [15](#page-18-0) get\_ldap\_quota\_attribute() (*nextcloud.api\_wrappers.UserLDAP method*), [15](#page-18-0) get\_ldap\_quota\_default() (*nextcloud.api\_wrappers.UserLDAP method*), [15](#page-18-0) get\_ldap\_tls() (*nextcloud.api\_wrappers.UserLDAP method*), [15](#page-18-0) get\_ldap\_turn\_off\_cert\_check() (*nextcloud.api\_wrappers.UserLDAP method*), [15](#page-18-0) get\_ldap\_turn\_on\_password\_change() (*nextcloud.api\_wrappers.UserLDAP method*), [15](#page-18-0) (*nextcloud.api\_wrappers.UserLDAP method*), [15](#page-18-0) get\_ldap\_user\_display\_name() (*nextcloud.api\_wrappers.UserLDAP method*), [15](#page-18-0) (*nextcloud.api\_wrappers.UserLDAP method*), [15](#page-18-0) (*nextcloud.api\_wrappers.UserLDAP method*), [15](#page-18-0) (*nextcloud.api\_wrappers.UserLDAP method*), [15](#page-18-0) (*nextcloud.api\_wrappers.UserLDAP method*), [15](#page-18-0) (*nextcloud.api\_wrappers.UserLDAP method*), [15](#page-18-0) (*nextcloud.api\_wrappers.UserLDAP method*), [15](#page-18-0) (*nextcloud.api\_wrappers.Share*)

*method*), [10](#page-13-0) get\_notification() (*nextcloud.api\_wrappers.Notifications method*), [9](#page-12-0) get\_notifications() (*nextcloud.api\_wrappers.Notifications method*), [9](#page-12-0) get\_share\_info() (*nextcloud.api\_wrappers.Share method*), [10](#page-13-0) get\_shares() (*nextcloud.api\_wrappers.Share method*), [10](#page-13-0) get\_shares\_from\_path() (*nextcloud.api\_wrappers.Share method*), [10](#page-13-0) get\_subadmin\_groups() (*nextcloud.api\_wrappers.User method*), [12](#page-15-0) get\_subadmins() (*nextcloud.api\_wrappers.Group method*), [8](#page-11-0) get\_user() (*nextcloud.api\_wrappers.User method*), [12](#page-15-0) get\_users() (*nextcloud.api\_wrappers.User method*), [12](#page-15-0) grant\_access\_to\_group\_folder() (*nextcloud.api\_wrappers.GroupFolders method*), [8](#page-11-0) Group (*class in nextcloud.api\_wrappers*), [7](#page-10-0) GroupFolders (*class in nextcloud.api\_wrappers*), [8](#page-11-0)

## L

ldap\_cache\_flush() (*nextcloud.api\_wrappers.UserLDAP method*), [15](#page-18-0) list accepted federated cloudshares() (*nextcloud.api\_wrappers.FederatedCloudShare method*), [7](#page-10-0) list\_favorites() (*nextcloud.api\_wrappers.WebDAV* S *method*), [18](#page-21-0) list\_folders() (*nextcloud.api\_wrappers.WebDAV method*), [18](#page-21-0) list\_pending\_federated\_cloudshares() (*nextcloud.api\_wrappers.FederatedCloudShare method*), [7](#page-10-0) LOCAL (*nextcloud.api\_wrappers.Share attribute*), [10](#page-13-0)

### M

make\_collection() (*nextcloud.NextCloud.WebDAVRequester method*), [5](#page-8-2) move() (*nextcloud.NextCloud.WebDAVRequester method*), [5](#page-8-2) move\_path() (*nextcloud.api\_wrappers.WebDAV method*), [18](#page-21-0)

### N

NextCloud (*class in nextcloud.NextCloud*), [5](#page-8-2) nextcloud.api\_wrappers (*module*), [6](#page-9-1) nextcloud.NextCloud (*module*), [5](#page-8-2) Notifications (*class in nextcloud.api\_wrappers*), [9](#page-12-0)

### O

OCSRequester (*class in nextcloud.NextCloud*), [5](#page-8-2)

### P

```
propfind() (nextcloud.NextCloud.WebDAVRequester
        method), 5
proppatch() (nextcloud.NextCloud.WebDAVRequester
        method), 5
R
remove_from_group()
        (nextcloud.api_wrappers.User method),
        12
remove_subadmin() (nextcloud.api_wrappers.User
```

```
method), 13
rename_group_folder()
        (nextcloud.api_wrappers.GroupFolders
        method), 8
```

```
report() (nextcloud.NextCloud.WebDAVRequester
       method), 5
```

```
resend_welcome_mail()
       (nextcloud.api_wrappers.User method),
       13
```

```
revoke_access_to_group_folder()
        (nextcloud.api_wrappers.GroupFolders
        method), 8
```

```
rtn() (nextcloud.NextCloud.OCSRequester method), 5
```

```
rtn() (nextcloud.NextCloud.WebDAVRequester
       method), 5
```

```
set_favorites() (nextcloud.api_wrappers.WebDAV
        method), 18
set_ldap_agent_name()
        (nextcloud.api_wrappers.UserLDAP method),
        15
set_ldap_agent_password()
        (nextcloud.api_wrappers.UserLDAP method),
        15
set_ldap_attributes_for_group_search()
        (nextcloud.api_wrappers.UserLDAP method),
        15
set ldap attributes for user search()
        (nextcloud.api_wrappers.UserLDAP method),
        15
set_ldap_backup_host()
```

```
(nextcloud.api_wrappers.UserLDAP method),
15
```
set ldap backup port() (*nextcloud.api\_wrappers.UserLDAP method*), [15](#page-18-0) set\_ldap\_base() (*nextcloud.api\_wrappers.UserLDAP method*), [15](#page-18-0) set ldap base groups() (*nextcloud.api\_wrappers.UserLDAP method*), [15](#page-18-0) set\_ldap\_base\_users() (*nextcloud.api\_wrappers.UserLDAP method*), [15](#page-18-0) set\_ldap\_cache\_ttl() (*nextcloud.api\_wrappers.UserLDAP method*), [15](#page-18-0) set\_ldap\_configuration\_active() (*nextcloud.api\_wrappers.UserLDAP method*), [16](#page-19-0) set ldap default ppolicy dn() (*nextcloud.api\_wrappers.UserLDAP method*), [16](#page-19-0) set\_ldap\_dynamic\_group\_member\_url() (*nextcloud.api\_wrappers.UserLDAP method*), [16](#page-19-0) set ldap email attribute() (*nextcloud.api\_wrappers.UserLDAP method*), [16](#page-19-0) set\_ldap\_experienced\_admin() (*nextcloud.api\_wrappers.UserLDAP method*), [16](#page-19-0) set\_ldap\_expert\_username\_attr() (*nextcloud.api\_wrappers.UserLDAP method*), [16](#page-19-0) set\_ldap\_expert\_uuidgroup\_attr() (*nextcloud.api\_wrappers.UserLDAP method*), [16](#page-19-0) set\_ldap\_expert\_uuiduser\_attr() (*nextcloud.api\_wrappers.UserLDAP method*), [16](#page-19-0) set\_ldap\_gid\_number() (*nextcloud.api\_wrappers.UserLDAP method*), [16](#page-19-0) set\_ldap\_group\_display\_name() (*nextcloud.api\_wrappers.UserLDAP method*), [16](#page-19-0) set\_ldap\_group\_filter() (*nextcloud.api\_wrappers.UserLDAP method*), set\_ldap\_quota\_default() [16](#page-19-0) set\_ldap\_group\_filter\_groups() (*nextcloud.api\_wrappers.UserLDAP method*), [16](#page-19-0) set\_ldap\_group\_filter\_mode() (*nextcloud.api\_wrappers.UserLDAP method*), [16](#page-19-0) set\_ldap\_group\_filter\_objectclass()

(*nextcloud.api\_wrappers.UserLDAP method*), [16](#page-19-0) set\_ldap\_group\_member\_assoc\_attr() (*nextcloud.api\_wrappers.UserLDAP method*), [16](#page-19-0) set\_ldap\_has\_member\_of\_filter\_support() (*nextcloud.api\_wrappers.UserLDAP method*), [16](#page-19-0) set\_ldap\_home\_folder\_naming\_rule() (*nextcloud.api\_wrappers.UserLDAP method*), [16](#page-19-0) set\_ldap\_host() (*nextcloud.api\_wrappers.UserLDAP method*), [16](#page-19-0) set\_ldap\_last\_jpeg\_photo\_lookup() (*nextcloud.api\_wrappers.UserLDAP method*), [16](#page-19-0) set\_ldap\_login\_filter() (*nextcloud.api\_wrappers.UserLDAP method*), [16](#page-19-0) set\_ldap\_login\_filter\_attributes() (*nextcloud.api\_wrappers.UserLDAP method*), [16](#page-19-0) set\_ldap\_login\_filter\_email() (*nextcloud.api\_wrappers.UserLDAP method*), [16](#page-19-0) set\_ldap\_login\_filter\_mode() (*nextcloud.api\_wrappers.UserLDAP method*), [16](#page-19-0) set\_ldap\_login\_filter\_username() (*nextcloud.api\_wrappers.UserLDAP method*), [16](#page-19-0) set\_ldap\_nested\_groups() (*nextcloud.api\_wrappers.UserLDAP method*), [16](#page-19-0) set ldap override main server() (*nextcloud.api\_wrappers.UserLDAP method*), [16](#page-19-0) set\_ldap\_paging\_size() (*nextcloud.api\_wrappers.UserLDAP method*), [16](#page-19-0) set\_ldap\_port() (*nextcloud.api\_wrappers.UserLDAP method*), [16](#page-19-0) set\_ldap\_quota\_attribute() (*nextcloud.api\_wrappers.UserLDAP method*), [16](#page-19-0) (*nextcloud.api\_wrappers.UserLDAP method*), [16](#page-19-0) set\_ldap\_tls() (*nextcloud.api\_wrappers.UserLDAP method*), [16](#page-19-0) set\_ldap\_turn\_off\_cert\_check() (*nextcloud.api\_wrappers.UserLDAP method*), [16](#page-19-0) set ldap turn on password change()

(*nextcloud.api\_wrappers.UserLDAP method*), U [16](#page-19-0) lb<br>set\_ldap\_use\_member\_of\_to\_detect\_membership()  $method$  10 (*nextcloud.api\_wrappers.UserLDAP method*), [16](#page-19-0) set ldap user display name() (*nextcloud.api\_wrappers.UserLDAP method*), [16](#page-19-0) set\_ldap\_user\_filter() (*nextcloud.api\_wrappers.UserLDAP method*), [16](#page-19-0) set\_ldap\_user\_filter\_groups() (*nextcloud.api\_wrappers.UserLDAP method*), [17](#page-20-0) set\_ldap\_user\_filter\_mode() (*nextcloud.api\_wrappers.UserLDAP method*), [17](#page-20-0) set ldap user filter objectclass() (*nextcloud.api\_wrappers.UserLDAP method*), [17](#page-20-0) set\_ldap\_uuid\_group\_attribute() (*nextcloud.api\_wrappers.UserLDAP method*), [17](#page-20-0) set ldap uuid user attribute() (*nextcloud.api\_wrappers.UserLDAP method*), [17](#page-20-0) set\_permissions\_to\_group\_folder() (*nextcloud.api\_wrappers.GroupFolders method*), [9](#page-12-0) set\_quota\_of\_group\_folder() (*nextcloud.api\_wrappers.GroupFolders method*), [9](#page-12-0) Share (*class in nextcloud.api\_wrappers*), [9](#page-12-0) SUCCESS\_CODE (*nextcloud.api\_wrappers.Activity attribute*), [6](#page-9-1) SUCCESS\_CODE (*nextcloud.api\_wrappers.Apps attribute*), [6](#page-9-1) SUCCESS\_CODE (*nextcloud.api\_wrappers.Capabilities attribute*), [7](#page-10-0) SUCCESS\_CODE (*nextcloud.api\_wrappers.FederatedCloudShare attribute*), [7](#page-10-0) SUCCESS\_CODE (*nextcloud.api\_wrappers.Group attribute*), [7](#page-10-0) SUCCESS\_CODE (*nextcloud.api\_wrappers.GroupFolders attribute*), [8](#page-11-0) SUCCESS\_CODE (*nextcloud.api\_wrappers.Notifications attribute*), [9](#page-12-0) SUCCESS\_CODE (*nextcloud.api\_wrappers.Share attribute*), [10](#page-13-0) SUCCESS\_CODE (*nextcloud.api\_wrappers.User attribute*), [11](#page-14-0) SUCCESS\_CODE (*nextcloud.api\_wrappers.UserLDAP attribute*), [13](#page-16-0) update\_share() (*nextcloud.api\_wrappers.Share method*), [10](#page-13-0) upload\_file() (*nextcloud.api\_wrappers.WebDAV method*), [18](#page-21-0) upload\_file\_contents() (*nextcloud.api\_wrappers.WebDAV method*), [19](#page-22-0) User (*class in nextcloud.api\_wrappers*), [11](#page-14-0) UserLDAP (*class in nextcloud.api\_wrappers*), [13](#page-16-0) V validate\_share\_parameters() (*nextcloud.api\_wrappers.Share static method*), [11](#page-14-0) W WebDAV (*class in nextcloud.api\_wrappers*), [17](#page-20-0) WEBDAV\_CLASS (*in module nextcloud.api\_wrappers*), [17](#page-20-0) WEBDAV\_CLASS (*in module nextcloud.NextCloud*), [5](#page-8-2) WebDAVRequester (*class in nextcloud.NextCloud*), [5](#page-8-2)